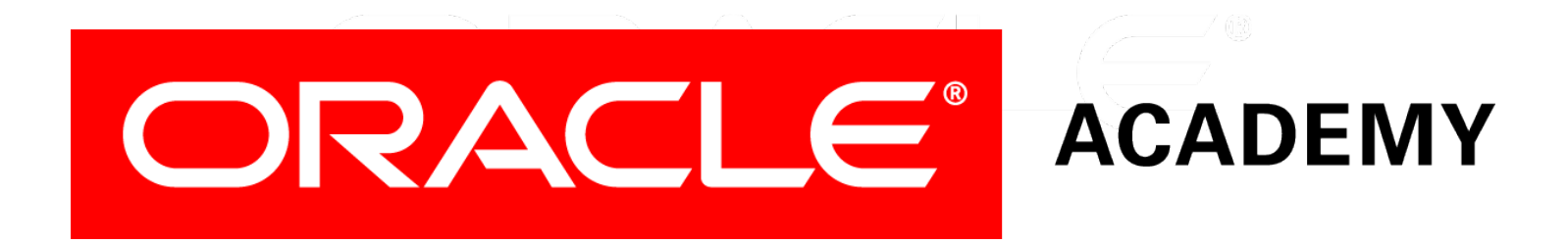

## Database Programming with SQL **5-2 NULL Functions**

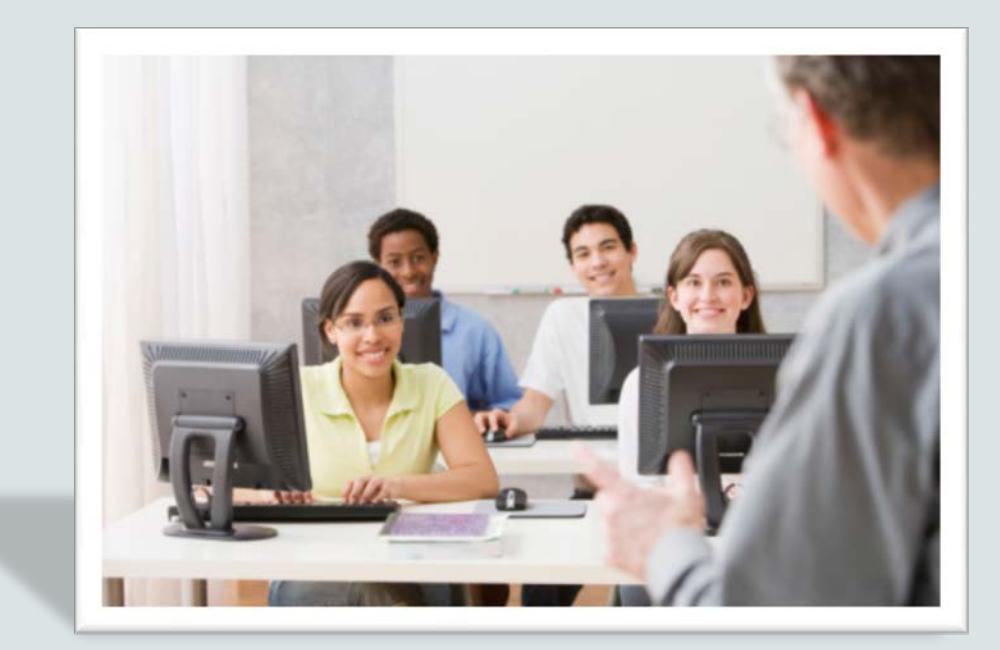

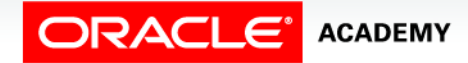

Copyright © 2015, Oracle and/or its affiliates. All rights reserved.

# **Objectives**

This lesson covers the following objectives:

- Demonstrate and explain the evaluation of a nested function
- List at least four general functions that work with any data type and relate to handling null values
- Explain the use of the COALESCE and the NVL functions
- Explain the use of general functions to deal with null values in data
- Construct and execute a SQL query that correctly applies NVL, NVL2, NULLIF, and COALESCE single-row functions

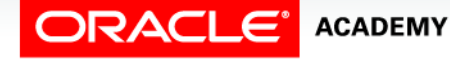

#### Purpose

- Besides functions that control how data is formatted or converted to another type, SQL uses a set of general functions designed specifically to deal with null values.
- You may be wondering how a value that is unavailable, unassigned, unknown, or inapplicable can deserve so much attention.
- Null may be "nothing," but it can affect how expressions are evaluated, how averages are computed, and where a value appears in a sorted list.
- This lesson is all about handling null values.

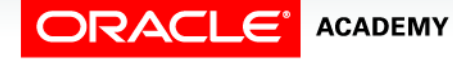

### How Functions are Evaluated

- Up to now, you have applied single-row functions in simple statements.
- It is possible, however, to nest functions to any depth.
- It is important to know how nested functions are evaluated.
- "Nesting" refers to one thing being contained within another thing (like an egg contained within a nest).
- The following example is a nested function.
- The evaluation process begins from the innermost level to the outermost level.

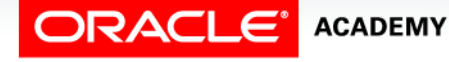

#### How Functions are Evaluated

SELECT TO\_CHAR(NEXT\_DAY(ADD\_MONTHS(hire\_date, 6), 'FRIDAY'), 'fmDay, Month DDth, YYYY') AS "Next Evaluation" FROM employees WHERE employee\_id=100;

• The results are:

– Friday, December 18th, 1987

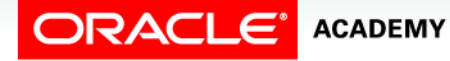

#### How Functions are Evaluated

```
SELECT TO_CHAR(NEXT_DAY(ADD_MONTHS(hire_date, 6), 'FRIDAY'), 
  'fmDay, Month DDth, YYYY') AS "Next Evaluation"
FROM employees
WHERE employee id=100;
```
- Step 1: The hire date is going to have six months added to it.
- Step 2: The first Friday following the day returned at Step 1 will be identified.
- Step 3: The default date format will be formatted to read and display the date returned by Step 2 in a format similar to: Friday, December 18th, 1987, and will appear in the output under the column name "Next Evaluation."

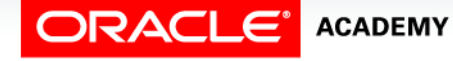

## Functions Pertaining to Null Values

- At the beginning of the course, the term "null" was introduced.
- Null is the value that is unavailable, unassigned, unknown, or inapplicable.
- As a result, we cannot test to see if it is the same as another value, because we do not know what value it has.
- It isn't equal to anything, not even zero!
- But just because it really isn't anything doesn't mean that it is not important.

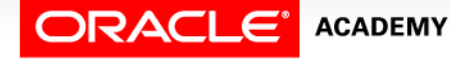

## Functions Pertaining to Null Values

- Imagine this question: Is it true that  $X = Y$ ?
- In order to answer you have to know the values of X and Y.
- Oracle has four general functions that pertain to the use of null values.
- The four functions are:
	- NVL
	- $-$  NVL2
	- $-$  NULLIF
	- COALESCE

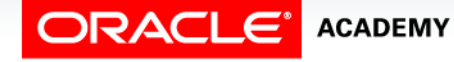

- The NVL function converts a null value to a known value of a fixed data type, either date, character, or number.
- The data types of the null value column and the new value must be the same.
- The NVL function is:

```
NVL (expression 1 value that may contain a null, expression 2 
value to substitute for null)
```
• NVL (value or column that may contain a null, value to substitute for null)

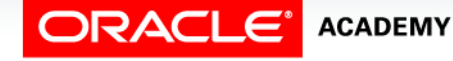

• The following query uses the NVL function with character data types:

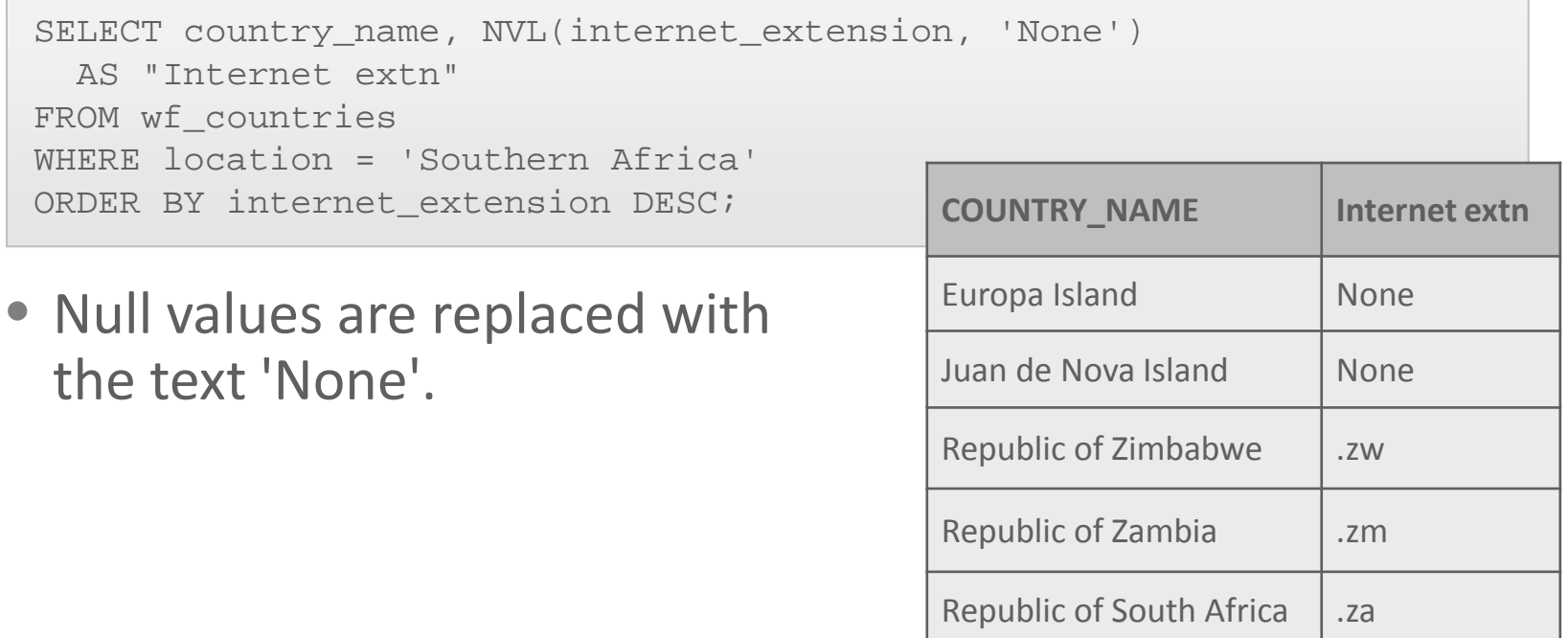

• The data types of the null value column and the new value must be the same as shown in the following examples:

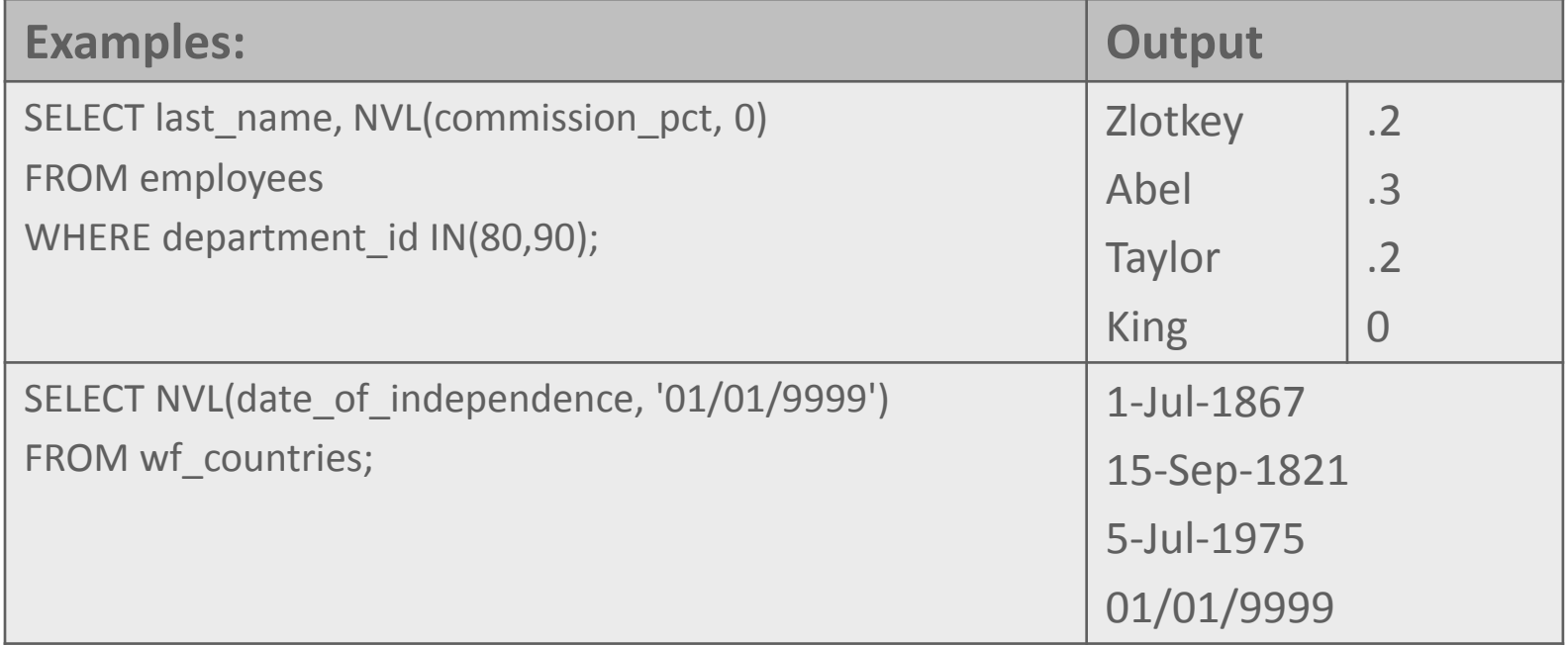

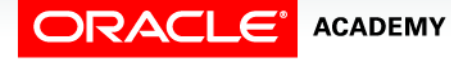

- You can use the NVL function to convert column values containing nulls to a number before doing calculations.
- When an arithmetic calculation is performed with null, the result is null.
- The NVL function can convert the null value to a number before arithmetic calculations are done to avoid a null result.

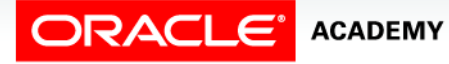

- In the example, the commission pct column in the employees table contains null values.
- The NVL function is used to change the null to zero before arithmetic calculations.

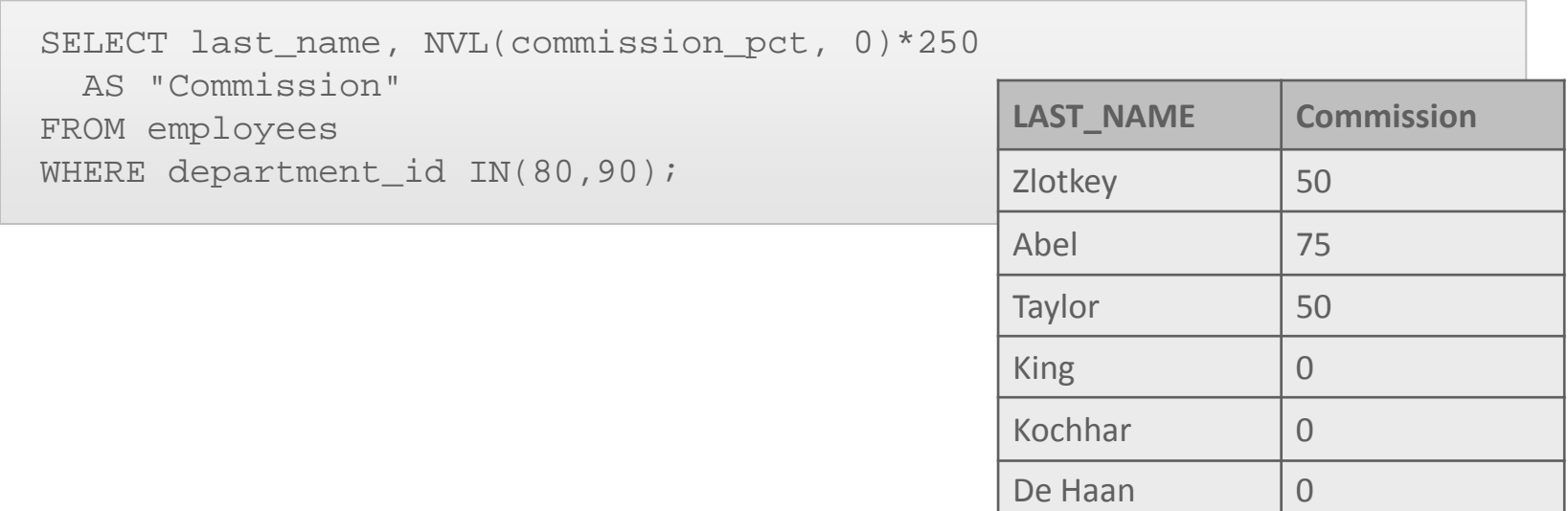

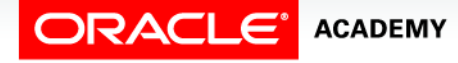

- The NVL2 function evaluates an expression with three values.
- If the first value is not null, then the NVL2 function returns the second expression.
- If the first value is null, then the third expression is returned.
- The values in expression 1 can have any data type.
- Expression 2 and expression 3 can have any data type except LONG.
- The data type of the returned value is always the same as the data type of expression 2, unless expression 2 is character data, in which case the returned type is VARCHAR2.

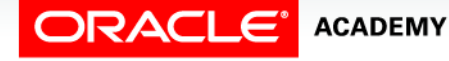

#### • The NVL2 function is:

NVL2 (expression 1 value that may contain a null, expression 2 value to return if expression 1 is not null, expression 3 value to replace if expression 1 is null)

• An easy way to remember NVL2 is to think, "if expression 1 has a value, substitute expression 2; if expression 1 is null, substitute expression 3."

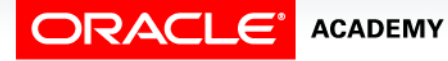

• The NVL2 function shown uses number data types for expressions 1, 2 and 3.

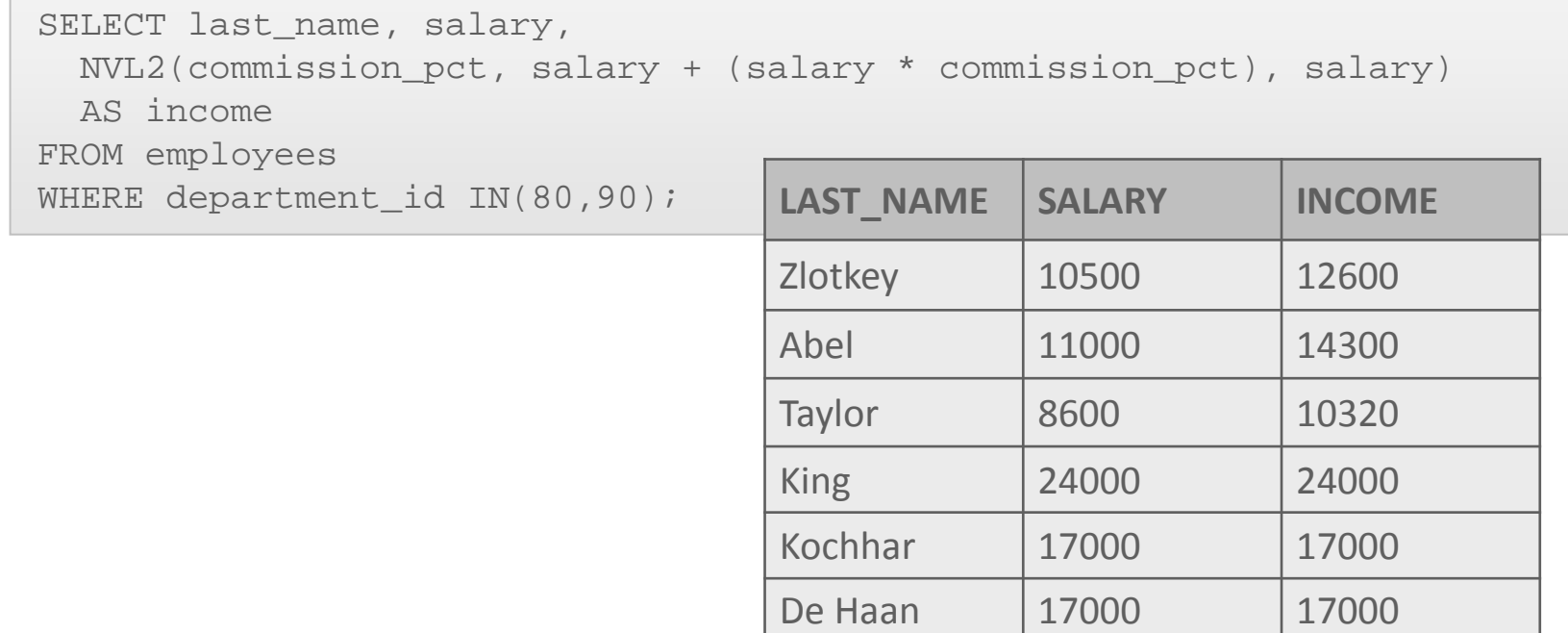

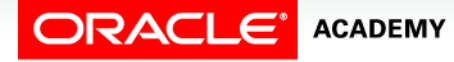

### NULLIF Function

- The NULLIF function compares two expressions.
- If they are equal, the function returns null.
- If they are not equal, the function returns the first expression.
- The NULLIF function is:

NULLIF(expression 1, expression 2)

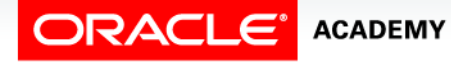

#### NULLIF Function

- In this example, NULLIF compares the length of employees first and last names.
- If the length of both names are the same, NULLIF returns NULL (as in row 2 Curtis Davies), otherwise expression 1 LENGTH of first name is returned.

SELECT first name, LENGTH(first name) AS "Length FN", last name, LENGTH(last name) AS "Length LN", NULLIF(LENGTH(first name), LENGTH(last name)) AS "Compare Them" FROM employees;

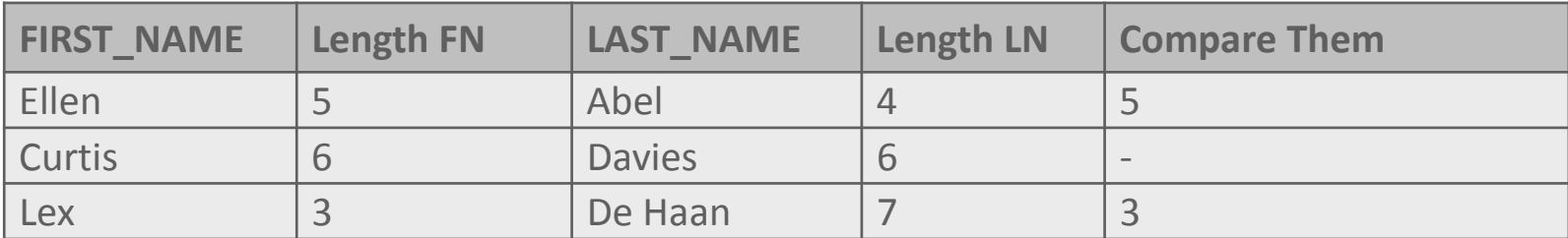

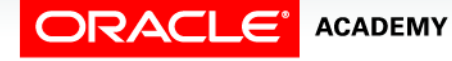

## COALESCE Function

- The COALESCE function is an extension of the NVL function, except COALESCE can take multiple values.
- The word "coalesce" literally means "to come together" and that is what happens.
- If the first expression is null, the function continues down the line until a not null expression is found.
- Of course, if the first expression has a value, the function returns the first expression and the function stops.
- The COALESCE function is:

COALESCE (expression 1, expression 2, ...expression n)

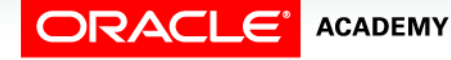

## COALESCE Function

- Examine the SELECT statement from the employees table shown at right.
- If an employee has a value ( not NULL)for commission\_pct, this is returned, otherwise if salary has a value, return salary.
- If an employees commission\_pct and salary are NULL, return the number 10.

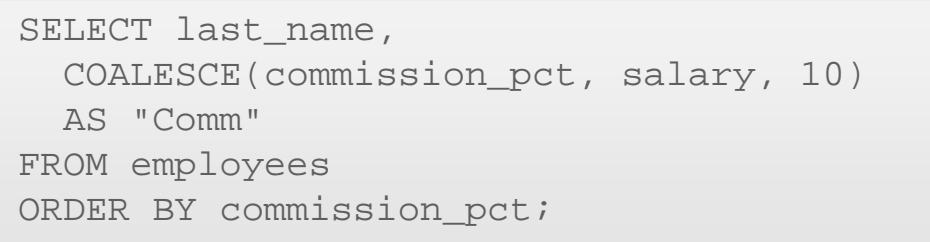

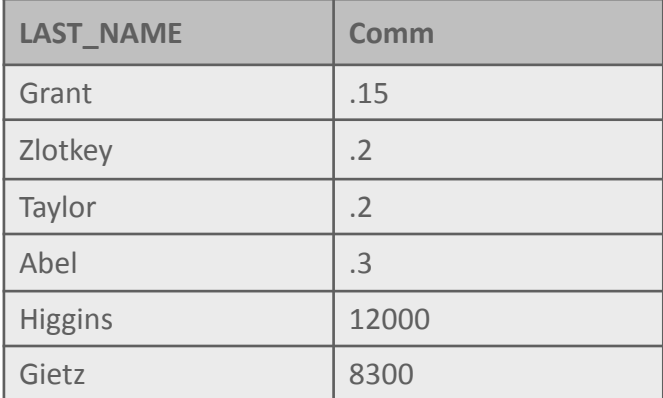

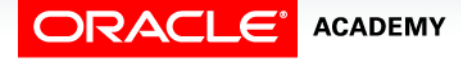

# Terminology

Key terms used in this lesson included:

- NVL
- NVL2
- NULLIF
- COALESCE

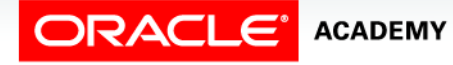

## Summary

In this lesson, you should have learned how to:

- Demonstrate and explain the evaluation of a nested function
- List at least four general functions that work with any data type and relate to handling null values
- Explain the use of the COALESCE and the NVL functions
- Explain the use of general functions to deal with null values in data
- Construct and execute a SQL query that correctly applies NVL, NVL2, NULLIF, and COALESCE single-row functions

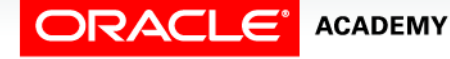

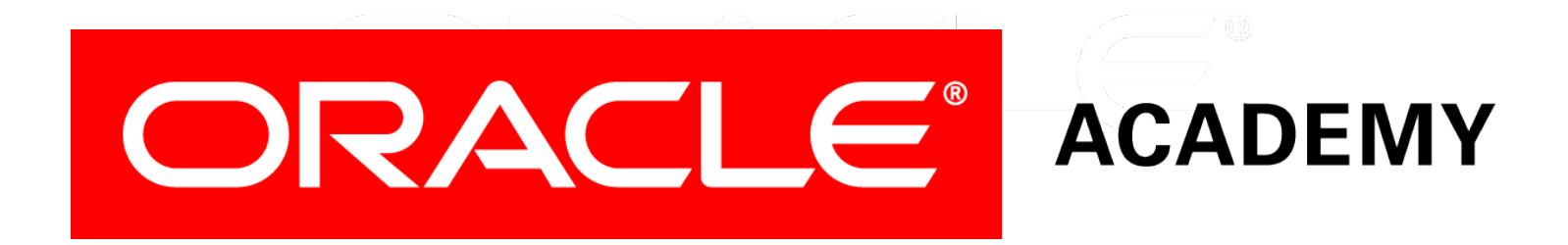